## **Storage Commander Version 5.16.0.1 Change Log New Features**

- Ability to set and change the facility hours in the Configuration Manager. Located in the Facility section.

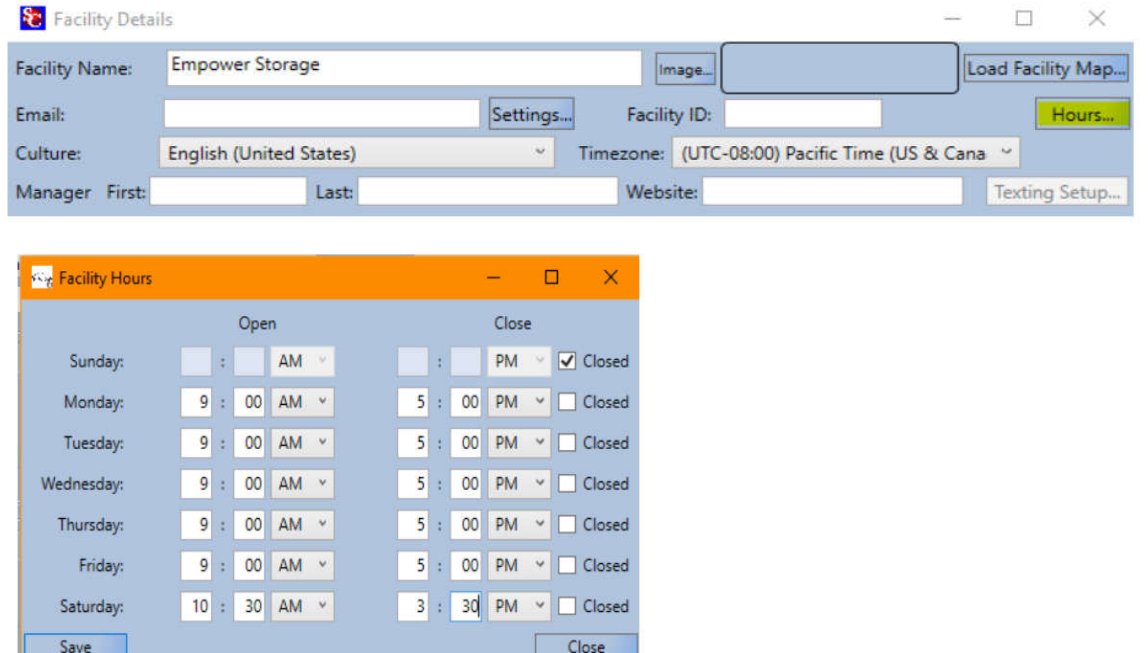

– Ability to decline putting information in for an alternate contact. This can be set with a checkbox in the alternate contact tab during a move-in or through the Contract Details Window.

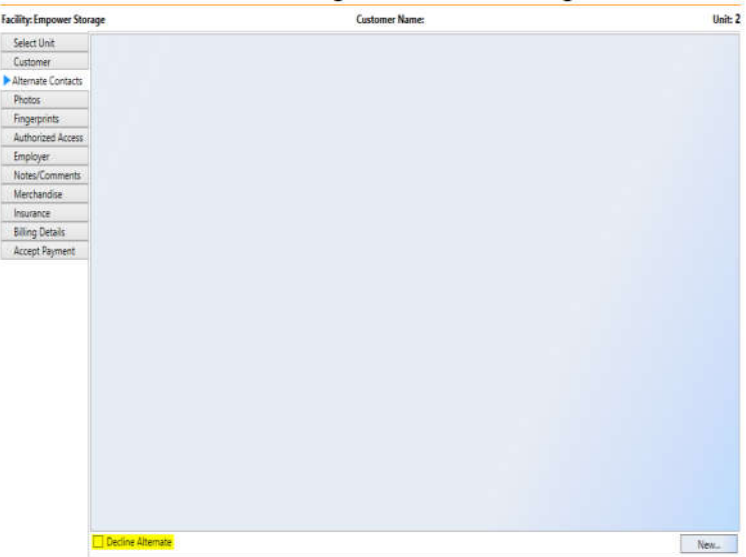

- Support added for the Topaz signature tablet systems.

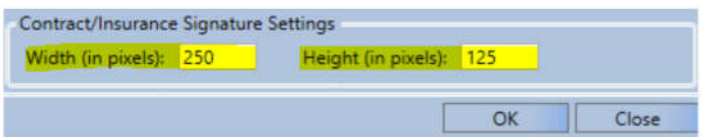

- Added ability to customize the size of signatures for insurance and contracts found in the File > Preferences window. Sizes are set in pixels. The same signature is used for signing insurance and contracts.

- Ability to set the number of invoice copies has been added to the Billing Plan Details window in the Configuration Manager.

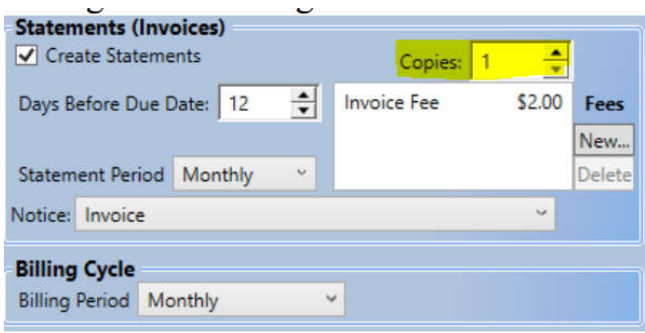

- Declined auto credit cards will create an entry in the contract's comments.

## **Corrections**

- The Contract Balance {balance} merge field will show the total balance after an auction fee is charged to the account and a subsequent notice is generated.

- The decline message will remain in the pending autos window until it is closed. The Pending Autos report will still show the last attempt.

- General improvements to the Wacom signature pad functionality.

- Adjusting merchandise will no longer create duplicate adjustment records.

- Setting the number of copies to print for a late notice now works for each individual late notice. Found in the late step setup window in the Configuration Manager.

- Printing the ledger history for a contract prints to the printer selected instead of always printing to the Windows default printer.

- Email address now appears again in the receipt window after a payment or move-in.

- Change Unit Size during move-in security feature is now set apart from Change Billing Plan security feature. Before both would be locked out if the change size feature was disabled.

- Changing auto payment type will ensure the new type is used for any future auto payments.

- OpenEdge auto payment improvements added in this update.

- Typing in a ZIP code to auto-fill the city and state will no longer cause the city to return in all uppercase. The city will be formatted to Title Case.

- Storage Commander no longer defaults to en-US culture settings. It should work without regards to the current computer's culture settings.

- Screen refreshing performance improvements after Move-Ins, Move-Outs, Transfers, Adjustments, Reservations, and Payments.